#### 디엔에이소프트 입사지원서

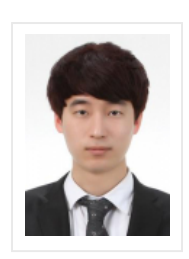

**김태훈** 1992년 (27세) 남 구직준비중(재학생) xogns1218@naver.com 010-9280-1678 -

(130-100) 서울 동대문구 장안동 453-12번지 104호

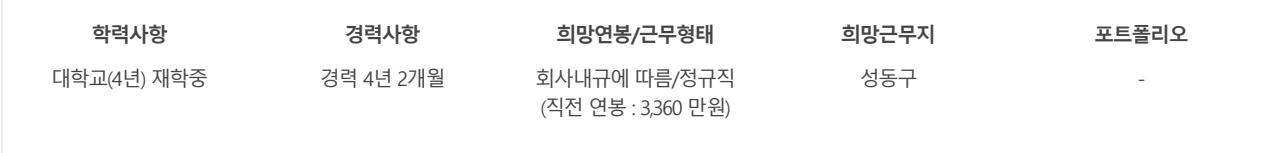

# **학력** 최종학력 대학교**4년**재학중

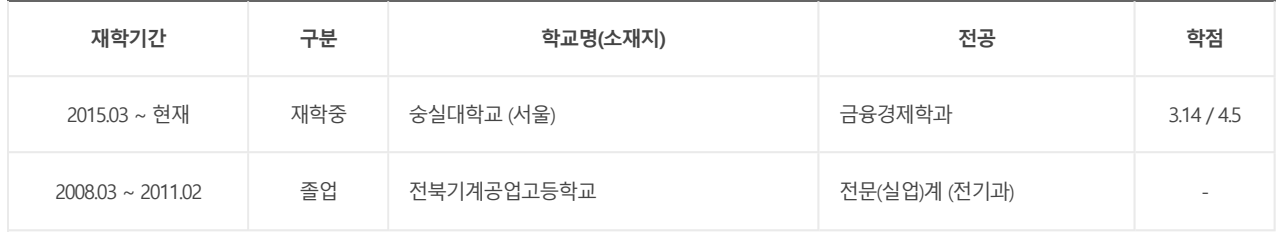

### **경력** <sup>총</sup>**4**년**2**개월

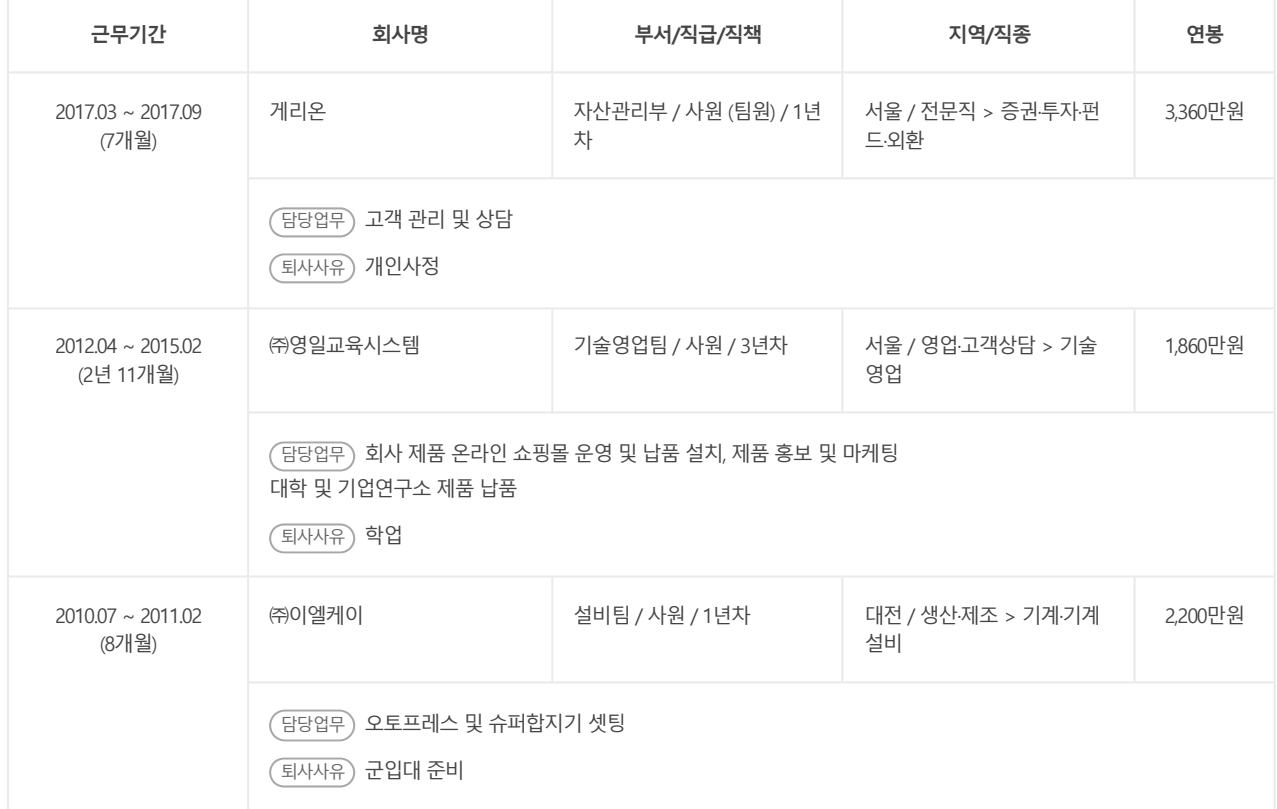

## **자격증/어학/수상내역**

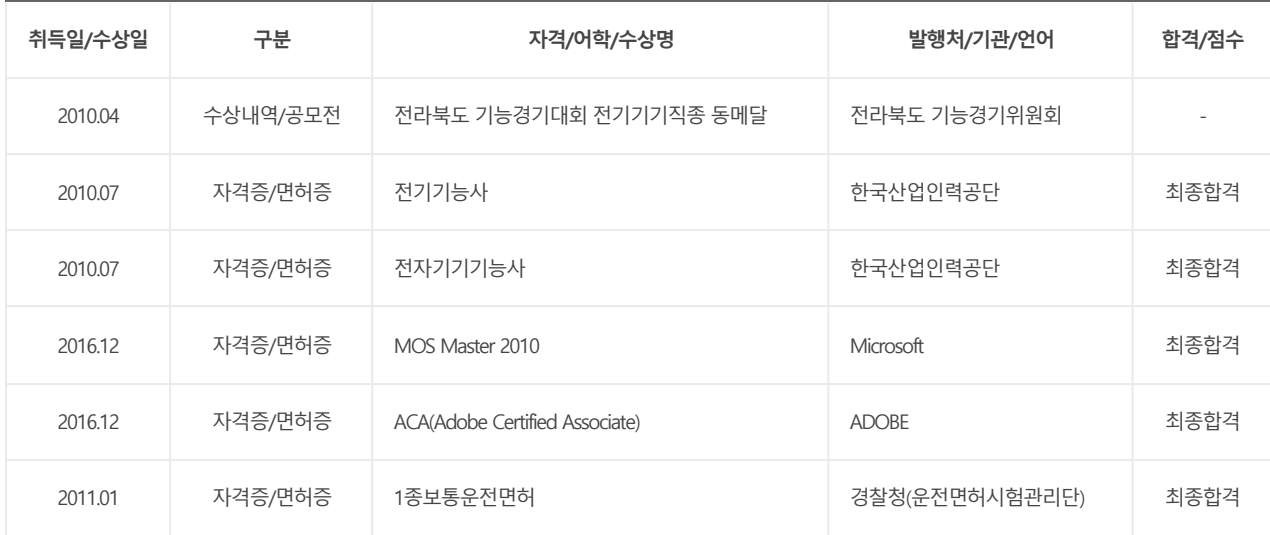

### **취업우대사항**

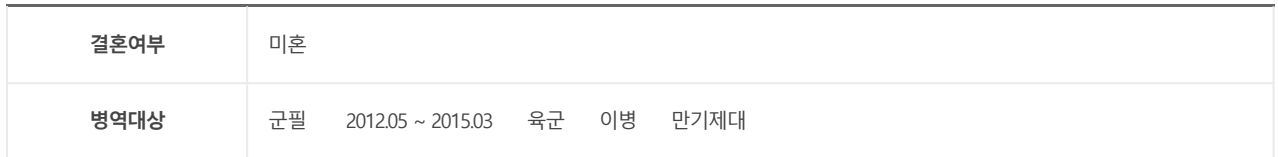

## **대외활동**

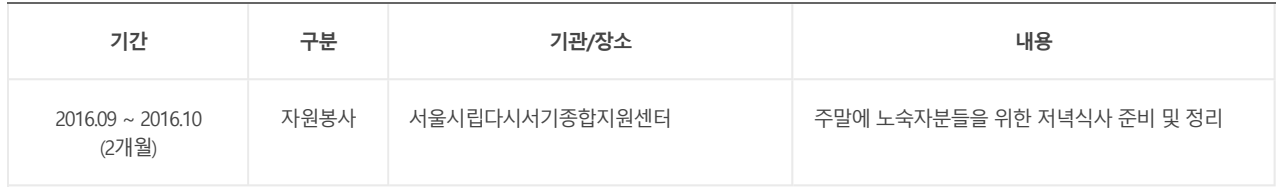

## **자기소개서**

#### **[자기소개 및 성장과정]**

<성격>

장점 - 끈기와 융통성이 있습니다. 일을 할 때는 우선순위를 파악하여 가장 급한 순서대로 진행하며 또한 일하는 과정에서 더욱 효과적으로 처 리할 수 있는 방법은 없는지 연구합니다.

단점 - 간혹 너무 신중해질 때가 있어 일 처리가 늦어지는 순간이 있지만 확실하게 확인하고 진행한다는 뜻이기에 단점이자 장점이 될 수 있다 고 생각합니다.

<성장환경>

저는 영일교육시스템이라는 무역회사에서 기술영업부로 군 복무를 했는데 3년간 기술만 연마했던 저는 소심한 성격을 갖고 있었으며 영업직 을 처음 접해보는 것인 만큼 영업이란 굉장히 낯설고 두려운 대상이었습니다.

물론 영업 위주보다는 기술지원 위주로 업무가 진행되었습니다만 누군가를 만난다는 것은 당시 저에게 많은 두려움을 가져다주었습니다.

그러나 고객분들을 만나가면서 그런 두려움은 사라졌고 오히려 고객님께서 왜 이 상품을 필요로 하시는지 물어보고 더욱 알맞은 상품이 있으 면 추천하여 계약을 따기도 했습니다.

항상 고객을 나처럼 생각하며 대하였고 저를 좋게 봐주신 고객분들은 꾸준히 찾아 주시며 주변 지인들에게 추천까지 해주셨습니다.

고객이 만족하는 모습을 보면 정말 기뻤고 이때부터 저의 소심한 성격은 사라지고 오히려 적극적인 사람이 되었습니다.

오프라인영업만 진행하던 회사에서 온라인을 통해 매출을 일으키고자 하는 움직임이 있었는데 저는 평소 회사 제품 중 이 제품은 인터넷으로 팔면 좋을 텐데 라는 생각을 갖고 있던 제품들이 있었기에 제가 해보겠다고 말씀을 드렸고 사내 온라인 쇼핑몰 프로젝트 진행을 맡게 되었습니 다.

이후 쇼핑몰 운영과 함께 온라인판매에 적합한 상품들을 골라 매출을 일으키면서 팀 내에서도 인정받게 되었습니다.

또한, 회사를 그만두고 학교를 진학하게 되었을 때 사장님께서 백화점에서 가방을 사주셨을 정도로 직장 내에서 예쁨도 많이 받았습니다.

저는 무슨 일을 할 때 실수하지 않도록 선배님들께 확인을 받고 진행하며 일을 하는 과정에서 어떻게 하면 좀 더 효율적으로 할 수 있을까? 라 는 생각을 갖고 일을 합니다.

또한, 현재 학교 졸업을 앞두고 있으며 남은 학기의 경우 학교에 갈 일이 없기에 회사 근무에 있어 영향을 미치지 않는다고 할 수 있습니다.

지금까지 경험해온 저의 생각이나 직장 경험을 살려 고객사들과의 원활한 소통과 신뢰를 구축하고 사내의 소통에도 힘쓰는 인재가 되겠습니 다.

#### **[경력 및 디엔에이소프트人이 되기 위한 포부]**

제가 근무했던 영일교육시스템은 해외의 우수한 교육 장비를 수입하여 국내 대학과 기업연구소에 납품하고 해외 개발도상국의 교육환경이 어 려운 사람들에게는 자동차 교육 장비를 판매하며, 교육하는 회사입니다.

저는 영일교육시스템에서 기술영업부 사원으로써 소비자들에게 제품을 납품해주고 제품교육 및 제품 개발지원 등을 도맡아 해왔습니다. 또한, 오프라인영업에만 치우쳐 있던 환경을 온라인으로도 확대하여 매출증진을 이뤄냈습니다.

제가 해왔던 업무와 디엔에이소프트에서 해야하는 업무가 완전히 똑같진 않겠지만 사내 쇼핑몰을 운영해본 경험과 상품 관리 및 온라인, 오프 라인 상담 등 제가 해왔던 경험들은 앞으로 디엔에이소프트의 일원이 되어 업무를 습득하는 데 큰 도움이 될 것입니다.

저는 평소 거래처와 고객들을 대할 때는 항상 나처럼 대해야 한다고 생각했기 때문에 그들 입장에서 생각해보고 어느 것이 더욱 만족할 수 있 고 필요로 하는 상품인지 체크하여 적극적으로 제안했습니다. 덕분에 국내 유명 대기업과 공기업, 그리고 대학교 연구실에 많은 계약을 이루었고 납품까지 성공하였습니다.

또한, 쇼핑몰 운영과 납품설치 이외에도 팀원들과 협력을 통해 자동차 장비 매뉴얼의 제작을 진행해왔는데 이는 약 250권에 달하며, 많은 개발 도상국의 학생들이 저희 팀이 제작한 교재를 보고 공부를 하고 있습니다. 교재라는 것은 항상 일관성이 있고 일목요연해야 하며, 정확하게 제작 이 되어야 보는 이에게 올바른 정보를 전달할 수 있다고 생각했습니다. 저의 세심하고 꼼꼼한 성격은 보다 높은 질의 교육교재를 제작하는데 밑 바탕이 되었으며 이러한 경험들 또한 앞으로의 업무처리에 있어 좋은 결과를 이끌어낼 수 있을 것이라고 생각합니다.

제가 디엔에이소프트의 일원이 된다면 1년차에는 항상 배우는 자세로 선배님들의 말을 귀 기울여 듣고 배울것이며, 3년차쯤에는 제게 주어진 업무에 책임감을 갖고 고객과의 신뢰를 구축해나갈 것이며 선배님들을 잘 보필하여 업무에 있어 최상의 결과를 낳도 록 하겠습니다. 5년차에는 선배로서 항상 겸손한 자세를 갖고 전문적인 지식과 적극적인 자세로 디엔에이소프트의 발전에 기여할 것이며, 주변 동료들의 개성 과 역량을 끌어내기 위해 동료의 의견에도 귀를 기울이고 많은 소통을 할 수 있도록 하겠습니다. 창의력 있고 끈기 있는 자세로 업무에 좋은 결과를 얻기 위해 노력할 것임을 약속드립니다.

이 기회를 통해 저의 모든 재량을 보여드리고디엔에이소프트와 더불어 찾아주시는 고객뿐만 아니라 고객의 지인들에게도 공헌할 수 있는 인재 가 되겠습니다.

감사합니다.